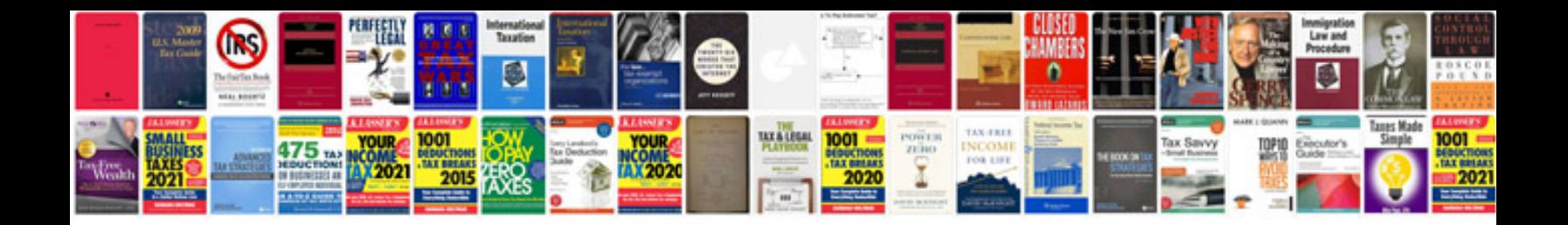

**How to convert a file to jpg format**

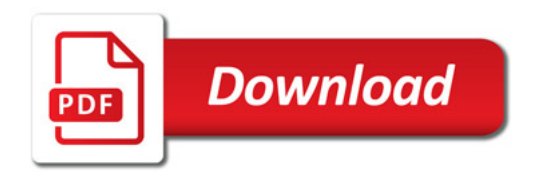

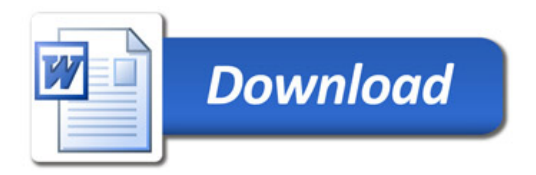